$<<$ Microsoft  $>>$ 

 $<<$ Microsoft  $>>$ 

- 13 ISBN 9787113095567
- 10 ISBN 7113095569

出版时间:2009-1

 $(2009-01)$ 

, tushu007.com

页数:768

PDF

更多资源请访问:http://www.tushu007.com

 $,$  tushu007.com

## $\sim$  - Microsoft  $\sim$

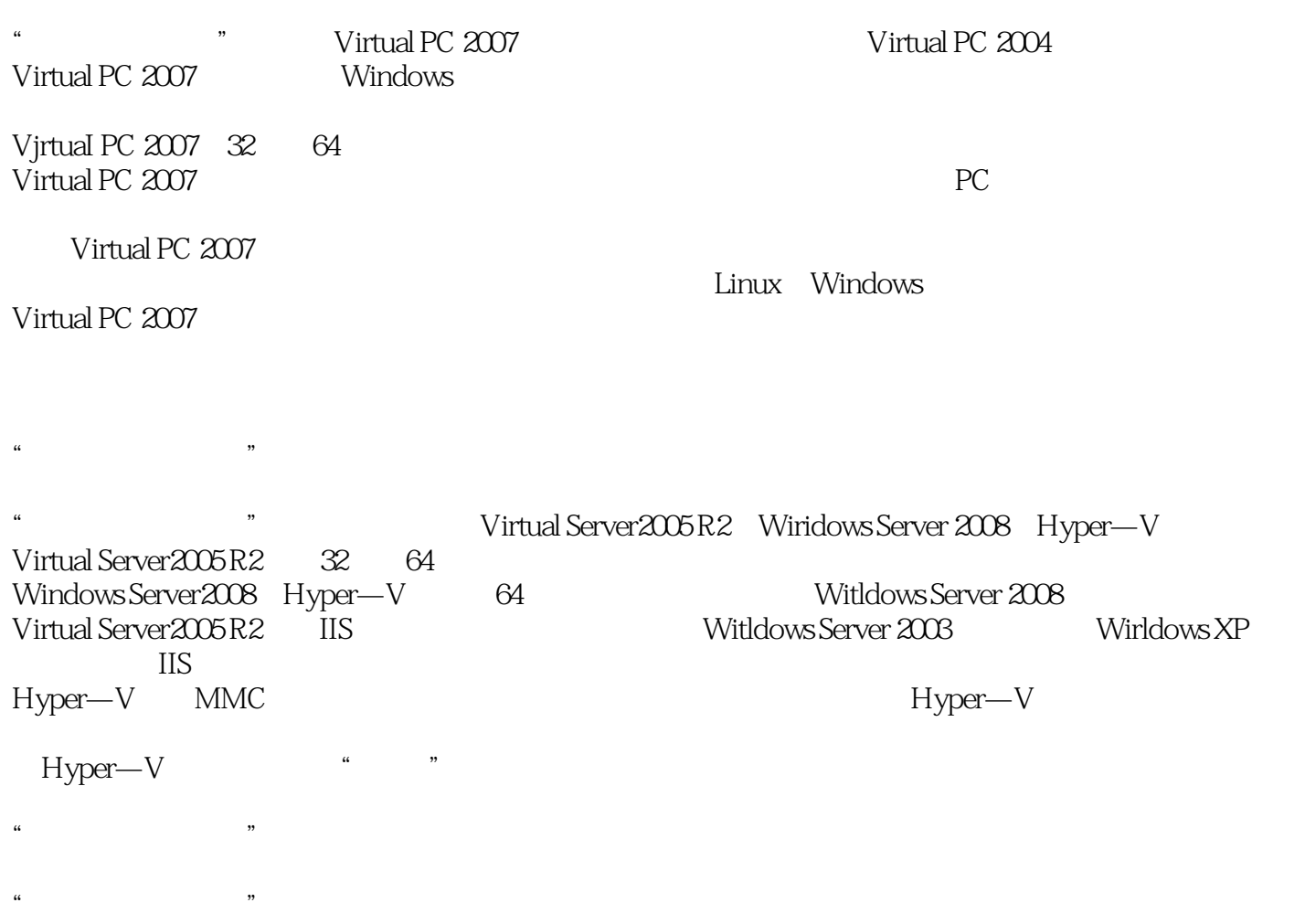

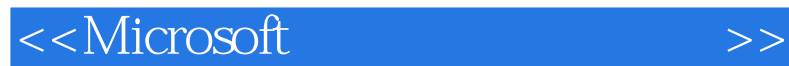

Virtualization)。

Microsoft

Microsoft<br>Virtual Server 2005 R2<br>Windows Server 2008 Hyper—V Virtual Server 2005 R2(Reserver 2008 Hyper—V(Reserver 2008 Hyper—V) Windows Server 2008  $\hspace{2cm}$  Microsoft SoflGrid Application

, tushu007.com

<<Microsoft

1 VirtualPC2007 1-1-1 1-1-2 1-1-3 1-2 1-2-1 VirtualPC1-2-2 VirtualPC 1-3 1-3-1 1-3-2  $1-3-3$   $1-3-4$   $1-4$   $1-4-1$   $1-4-2$ 数1-4-3 安装虚拟机1-4-4 安装虚拟机附加模块1-4-5 文件交换1-5 卸载VirtualPC第2章 VirtualServer2005R2 2-1 2-1-1 2-1-2 2-2  $\vee$  VirtualServer2-2-1 IIS 2-2-2 VirtualServer2-3 2-3-1 2-3-2 2-3-3 2-4 2-4-1  $242$  243  $244$   $245$  2-5  $25$ 2-5-1 2-5-2 2-6 VirtualServer 3 Hyper-V 3-1 Hyper-V 3-1-1 Hyper-V 3-1-2 Hyper-V 3-2 Service Hyper-V3-2-1 - Hypei-V 3-2-2 Hyper-V 3-3Hyper-V 3-3-1 3-3-2 3-3-3 3-4  $341$   $342$   $35$   $351$   $352$ 3-6 3-6-1 3-6-2 3-6-3 3-6-3 3-7  $37-1$   $37-2$   $4$   $41$   $42$  $42-1$   $37-2$ <br>  $42-2$   $42-2$   $4$ <br>  $42-2$   $42-2$   $42-3$ <br>  $42-3$ <br>  $52$ NewSID 6 VirtualPC20 Hyper-V 5 SID5-1 NewSID 5-2 NewSID 6 VirtualPC 2007  $61 \t 61-1 \t 61-2 \t 61-3 \t 61-4IP \t 62$ ActiveDirectory 6-3 6-3-1 6-3-2 6-4 DHCP 6-4-1 DHCP 6-4-2 DHCP 6-4-3 6-5 WINS 6-5-1 WINS 6-5-2 6-5-3 WINS 7 VirtualPC2007 WSUS 7-1 7-1-1 7-1-2 7-1-31P 7-1-4 ActiveDirectory 7-2 WSUS 7-2-1 WSUS 7-2-2 WSUS3-0 7-2-3 7-3 7-3-1 7-3-2 7-3-3 7-3-4 7-3-4 8 VirtualPC2007 ISA 8 1 8 1-1 8 1-2 8 1-3 8 1-4 ISAServer 8-2 ISA 8-2-1 (DC)8-2-2 ISAServer (ISAServer)8-2-3  $ISA$  8-3 8-3-1 8-3-2 833 834 Ping 835 FTP 84 841 842 843 844 85 86 VPN 861 VPN 862 8-6-3 8-6-4 VPN 8-6-5 vPN 8-6-6 8-7 ISA 8-7-1 ISA 8-7-2 ISA 9 Virtual Server 2005 10 Virtual Server 2005 R2 11 Virtual Server 2005 R2 SMS 12 Hyper-V \Server Core 13 Hyper-V \ 14 Hyper-V \Windows 15 Hyper-V  $\angle$ DFS 16 17

, tushu007.com

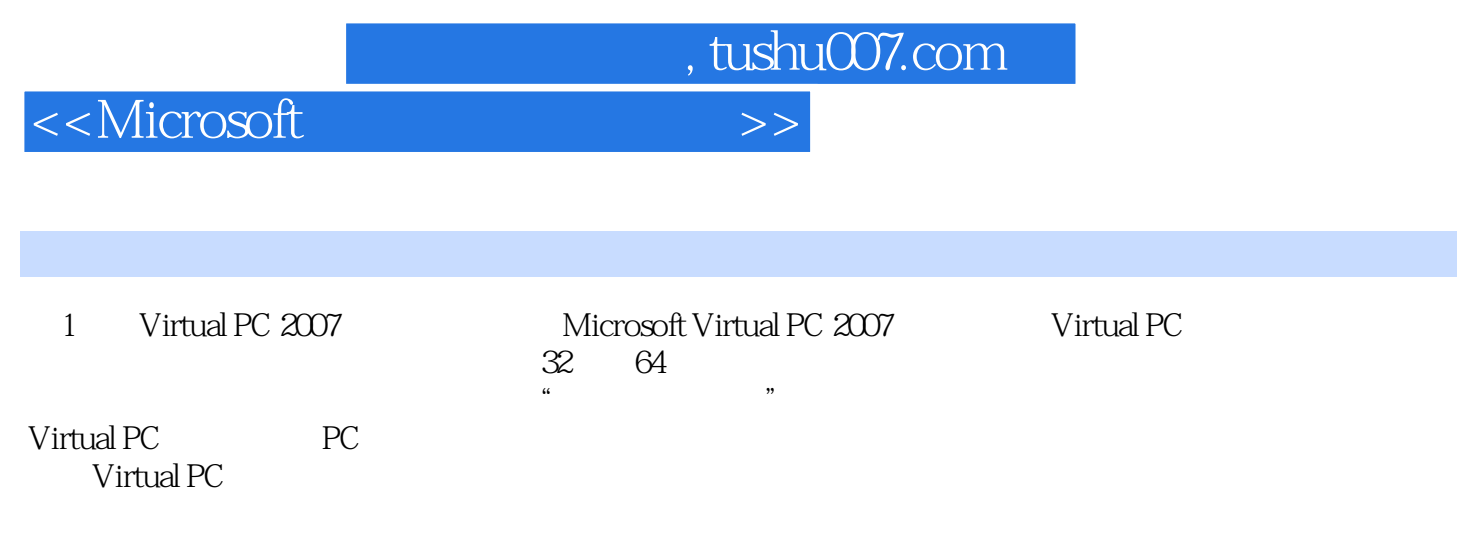

1-1 Sintual PC Systems windows windows 装Virtual PC 2007时,应根据宿主计算机运行的Windows系统平台的版本选择安装相对应的Virtual PC  $200732\qquad 64$ 

,建议使用基于Raid的磁盘阵列,加快硬盘的读/写速度以提高虚拟机的性能。

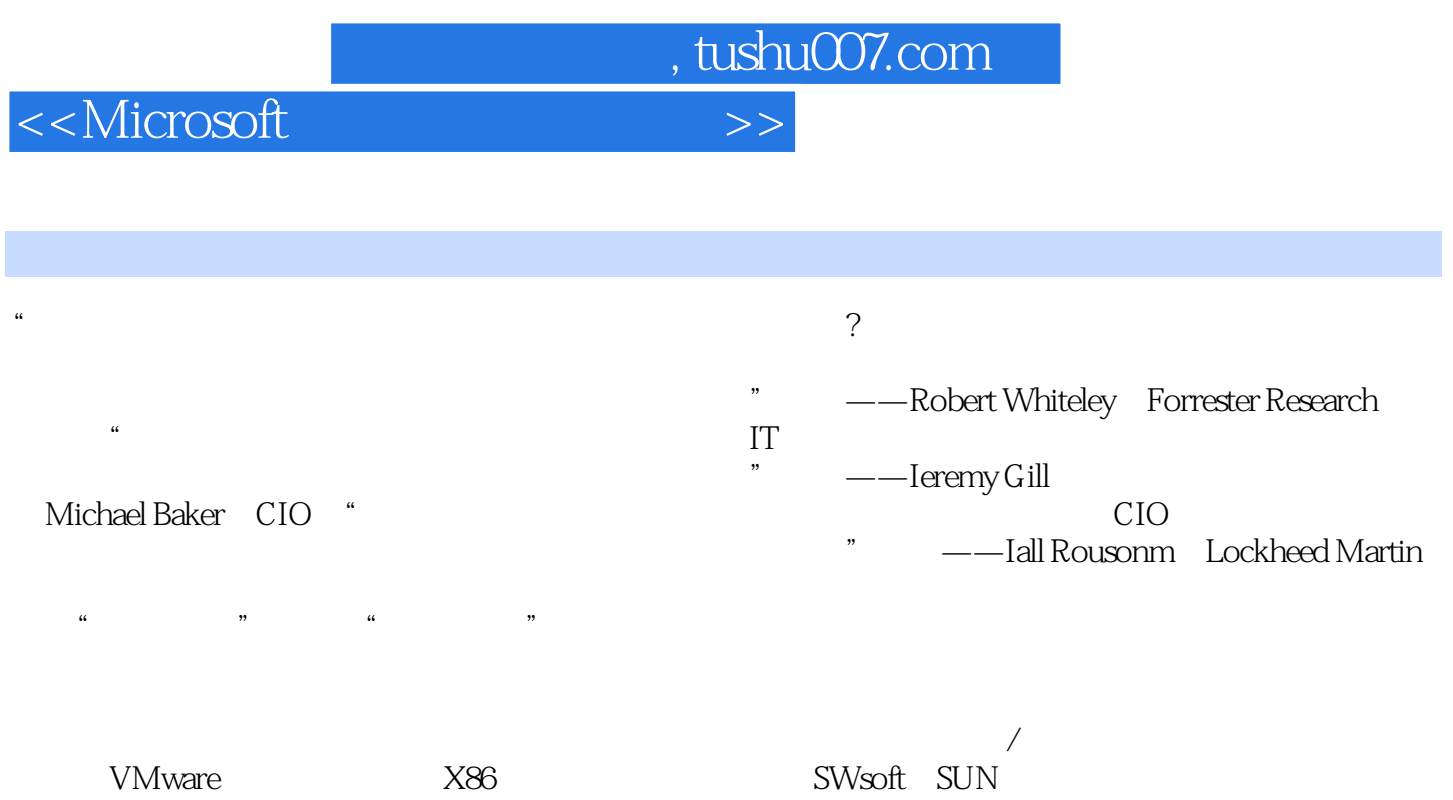

 $\overline{\text{C}}$ itrix

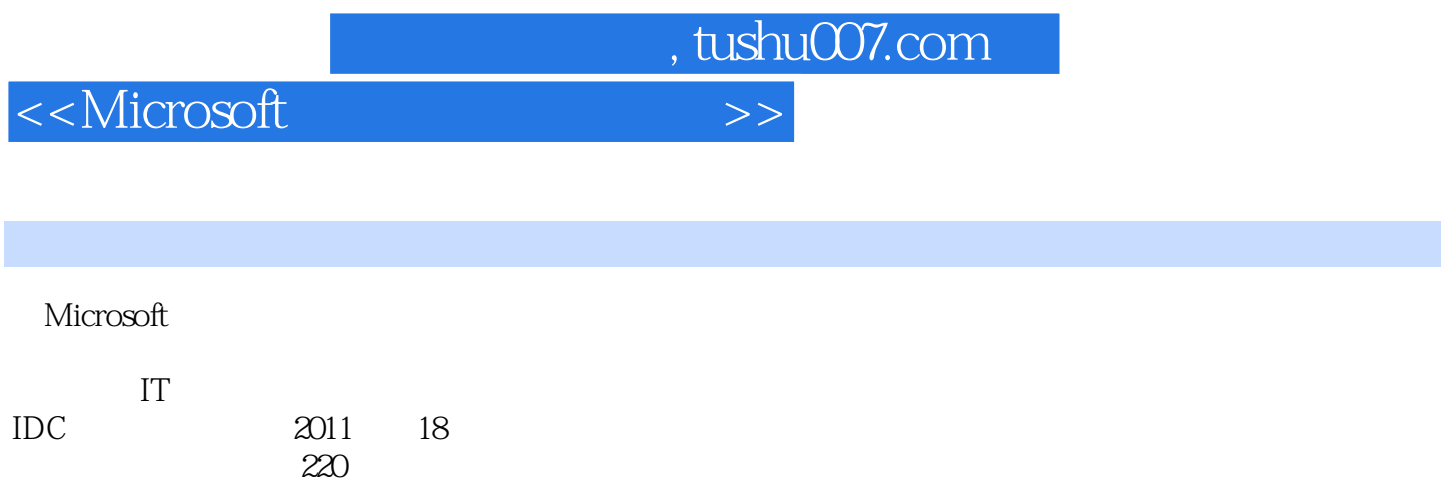

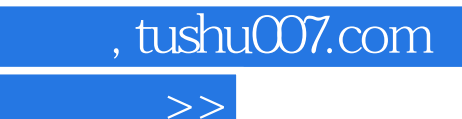

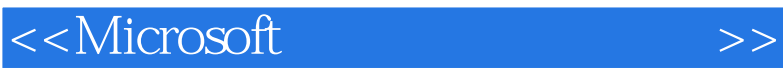

本站所提供下载的PDF图书仅提供预览和简介,请支持正版图书。

更多资源请访问:http://www.tushu007.com